## **MI** Connect

#### How to view past orders

#### Murrumbidgee Irrigation

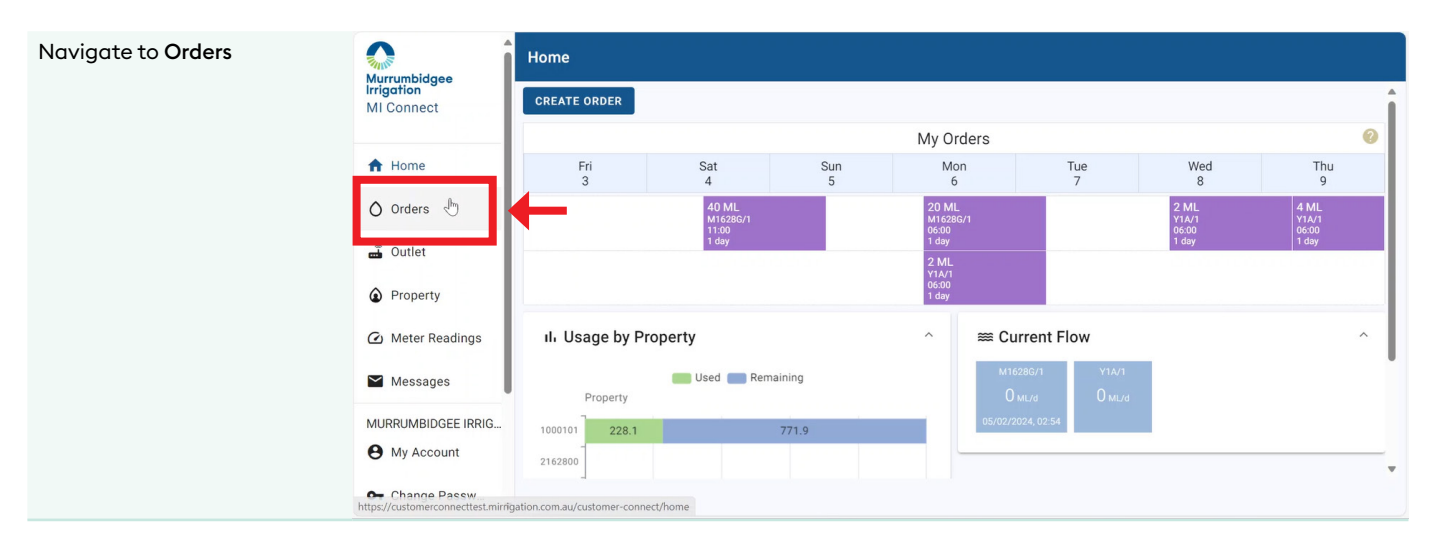

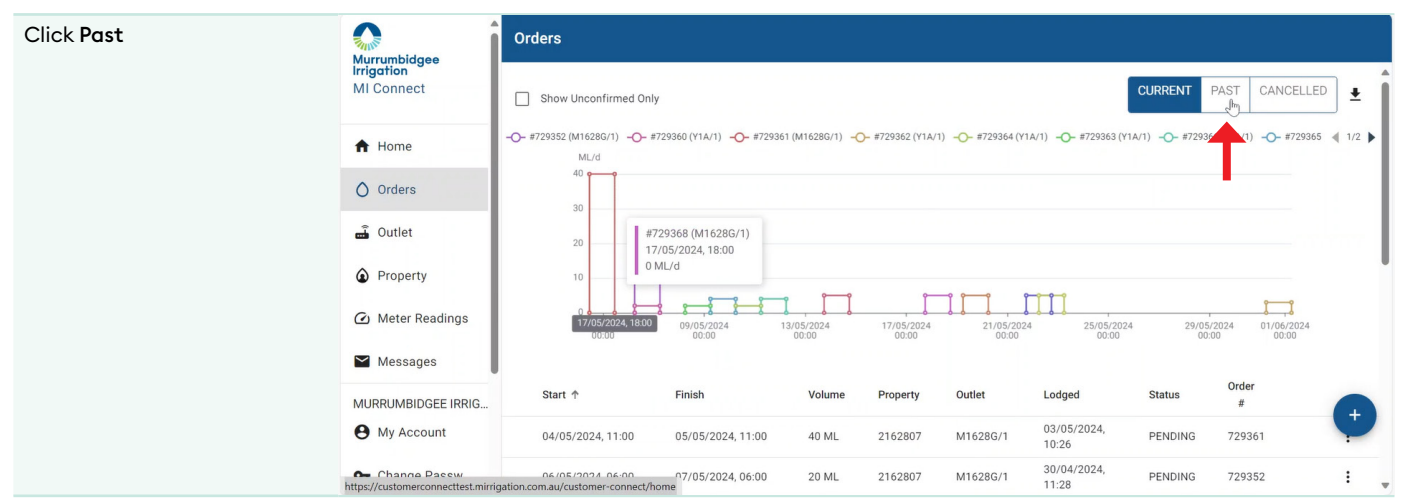

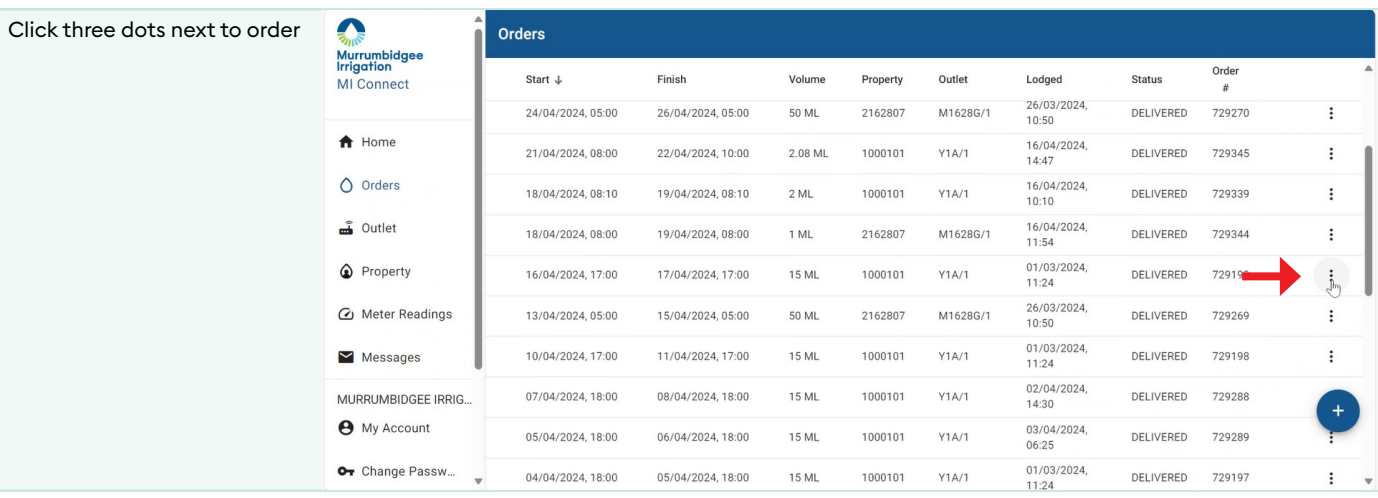

# MI Connect

### How to view past orders

### **Murrumbidgee Irrigation**

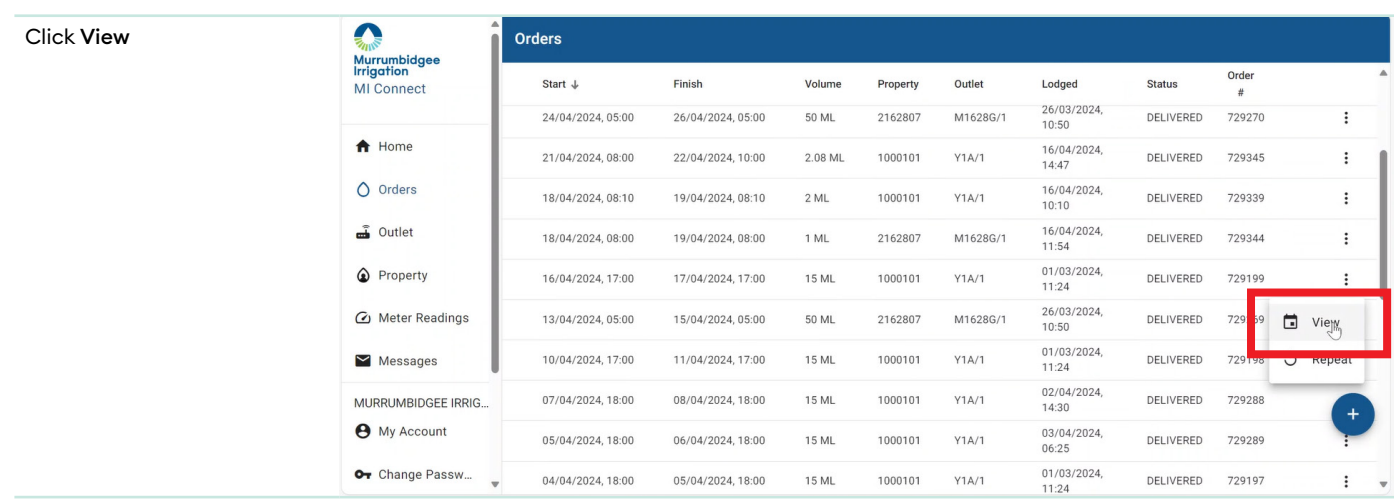